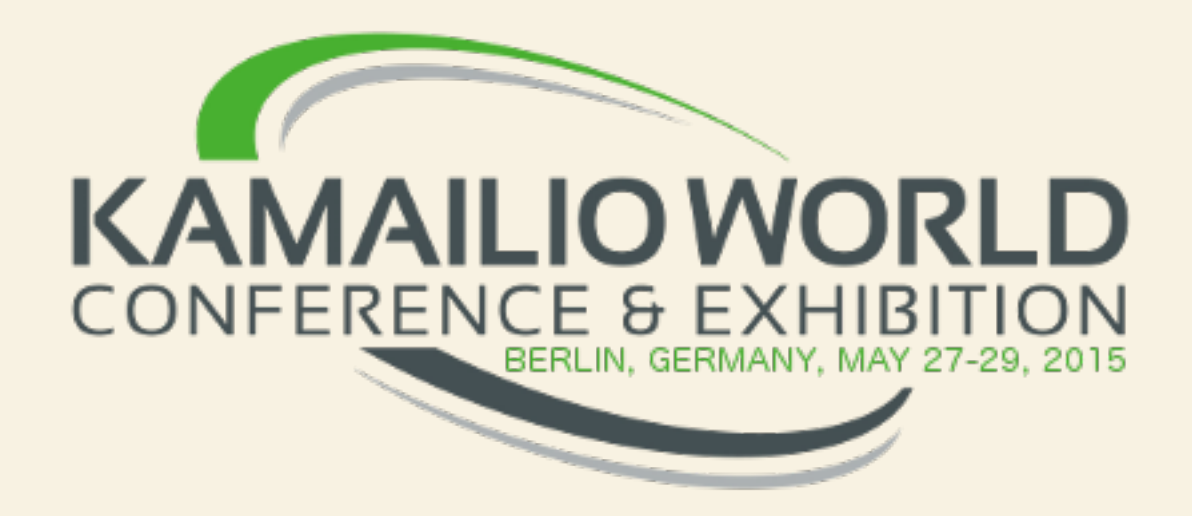

# *The safety of your VoIP platform has a name kamailio*

*Daniel-Constantin Mierla Co-Founder Kamailio Project [www.asipto.com](http://www.asipto.com) @miconda*

### Very important to

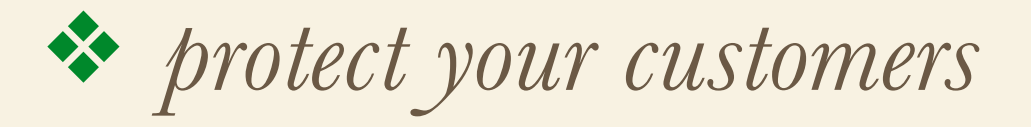

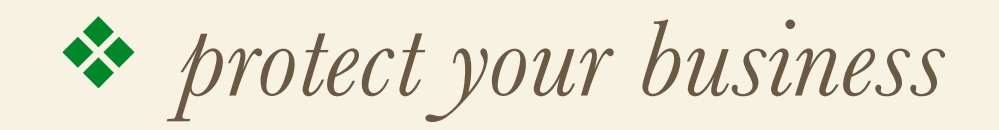

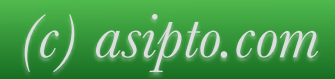

#### Attackers try to

❖ *penetrate customer premises equipment* 

❖ *penetrate core platform*

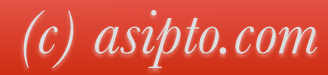

## The Goal

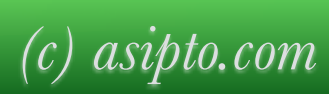

## Protecting everything as much as possible in the core network

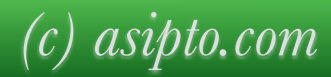

## Expect new type of attacks every day

❖ *no universal solution* 

❖ *security is a 24/7 duty* 

- ❖ *very important* 
	- ❖ *ability to adjust rules as needed*
	- ❖ *agile monitoring and alerting mechanisms*
	- ❖ *have access to a flexible toolset to enable new security policies*

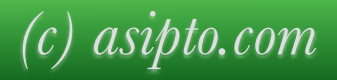

## Always good to consider

- ❖ *monitor, detect and block high traffic volume from same source address*
- ❖ *monitor and detect too many failed authentications in a row*
- ❖ *allow traffic only from your customers regions*
- ❖ *alert, block or two factor authentication for calls to expensive destinations*
- ❖ *alert and limit on number of active calls*
- ❖ *alert and limit on the duration for active calls*
- ❖ *alert and limit on the cost of overall calls*
- ❖ *check and allow only strong passwords*
- ❖ *enable TLS*

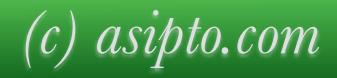

## Extra little bits

- ❖ *allow calls only from registered users*
- ❖ *INVITE with To tag must match an existing dialog*
- ❖ *limit number of allowed registrations*
- ❖ *restrict allowed User-Agent header*
- ❖ *restrict capabilities when subscriber not in home country*
- ❖ *rules based on time frames*

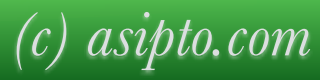

## Some Examples

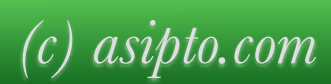

# Block calls to destinations by prefix or regexp

❖ *usefule kamailio modules: mtree, userblacklist or dialplan*

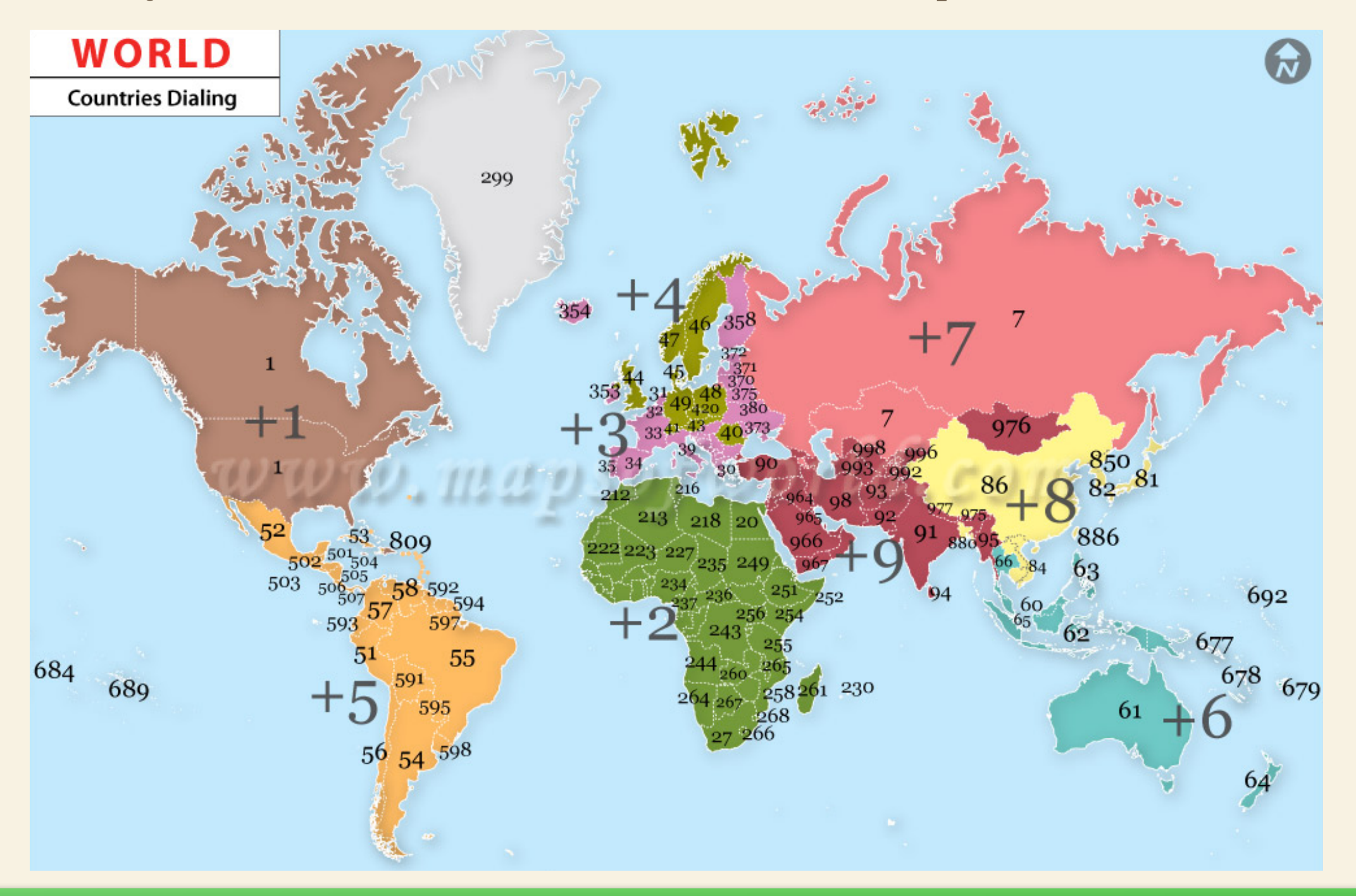

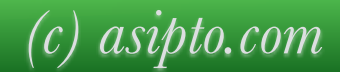

# Blocking with mtree

#### *loadmodule "mtree.so"*

```
# ----- mtree params ----- 
modparam("mtree", "db_url", DBURL) 
modparam("mtree", "char_list", "+0123456789") 
modparam("mtree", "mtree", "name=pblock;dbtable=pblock") 
modparam("mtree", "pv_value", "$var(mtval)")
```

```
request_route {
```
*…* 

*…* 

*}*

```
\text{Ivar}(d_{\text{stnr}}) = \text{Ier} U;
```

```
# match if blocked prefix
if(mt_match("pblock", "$var(dstnr)", "0")) { 
      	 	 send_reply("403", "Destination blocked");
      	 	 exit;
}
```
*CREATE TABLE `pblock` ( `id` int(10) unsigned NOT NULL AUTO\_INCREMENT, `tprefix` varchar(32) NOT NULL DEFAULT '', `tvalue` varchar(128) NOT NULL DEFAULT '', PRIMARY KEY (`id`), UNIQUE KEY `tprefix\_idx` (`tprefix`) );* 

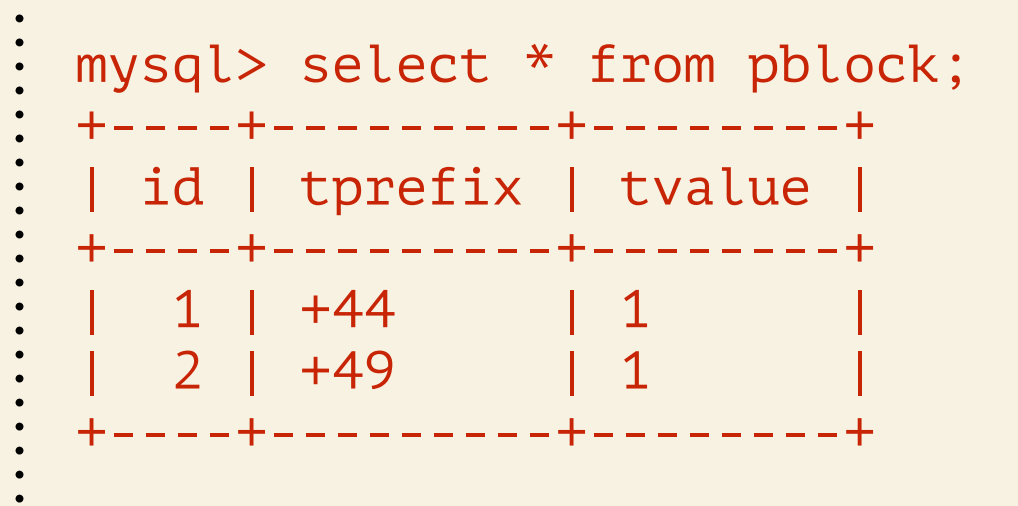

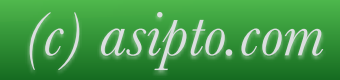

## Block traffic based on source address

❖ *usefule kamailio modules: geoip, geoip2, permissions, sqlops*

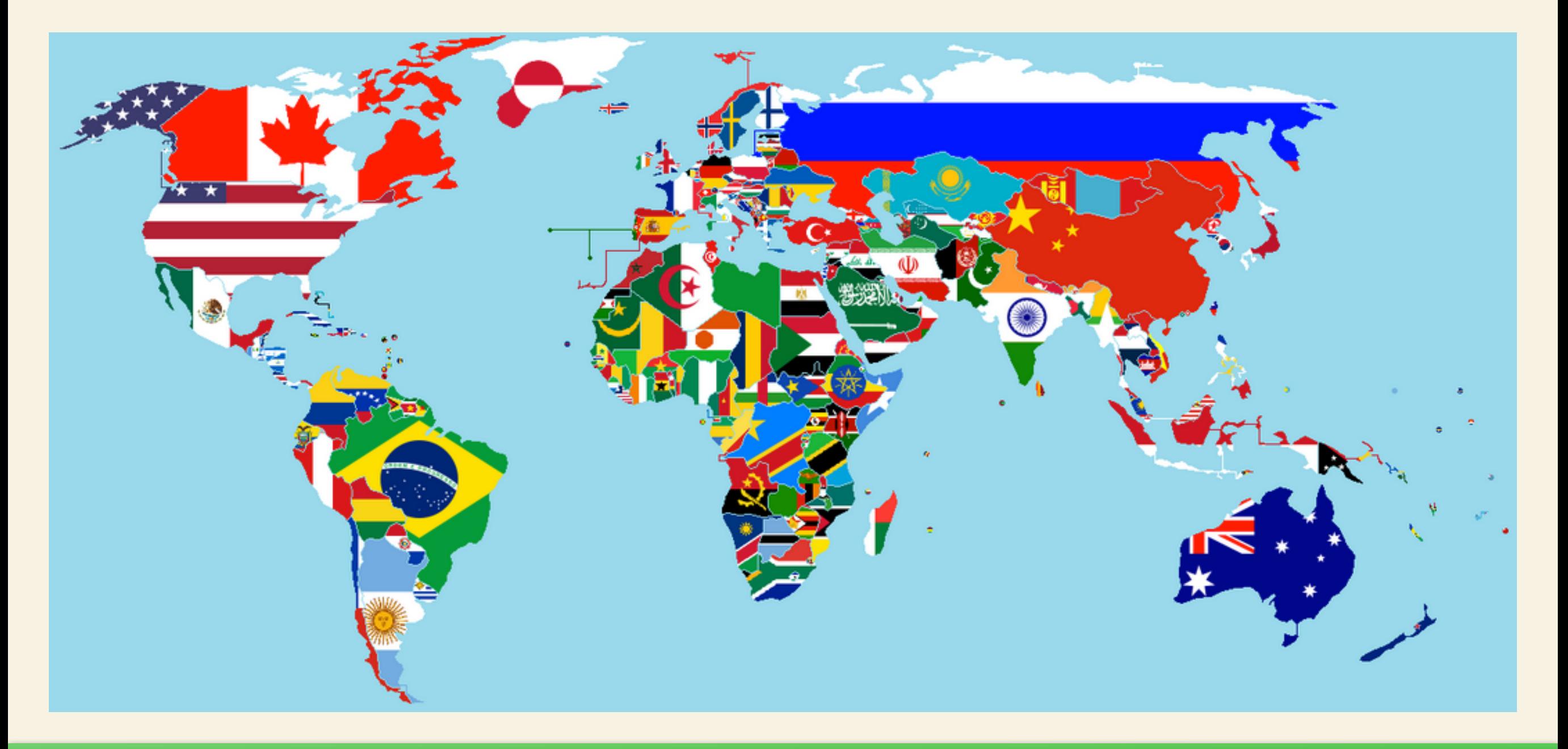

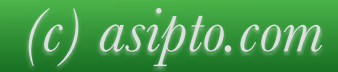

# Blocking countries with GeoIP

```
loadmodule "geoip.so"
```

```
# ----- geoip params ----- 
modparam("geoip", "path", "/usr/local/share/GeoLiteCity.dat")
```

```
request_route {
```

```
… 
   if(geoip_match("$si", "src")) { 
      xlog("SIP message from: $gip(src=>cc)\n");
    if(\frac{8}{9}if(src=\gt{cc}) =~"DE|UK") {
         send_reply("403", "Originating country not allowed"); 
         exit; 
 } 
  } else { 
      send_reply("403", "Unknown originating country not allowed"); 
      exit; 
 }
… 
}
```
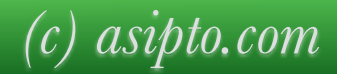

## Block addresses due to high traffic rate

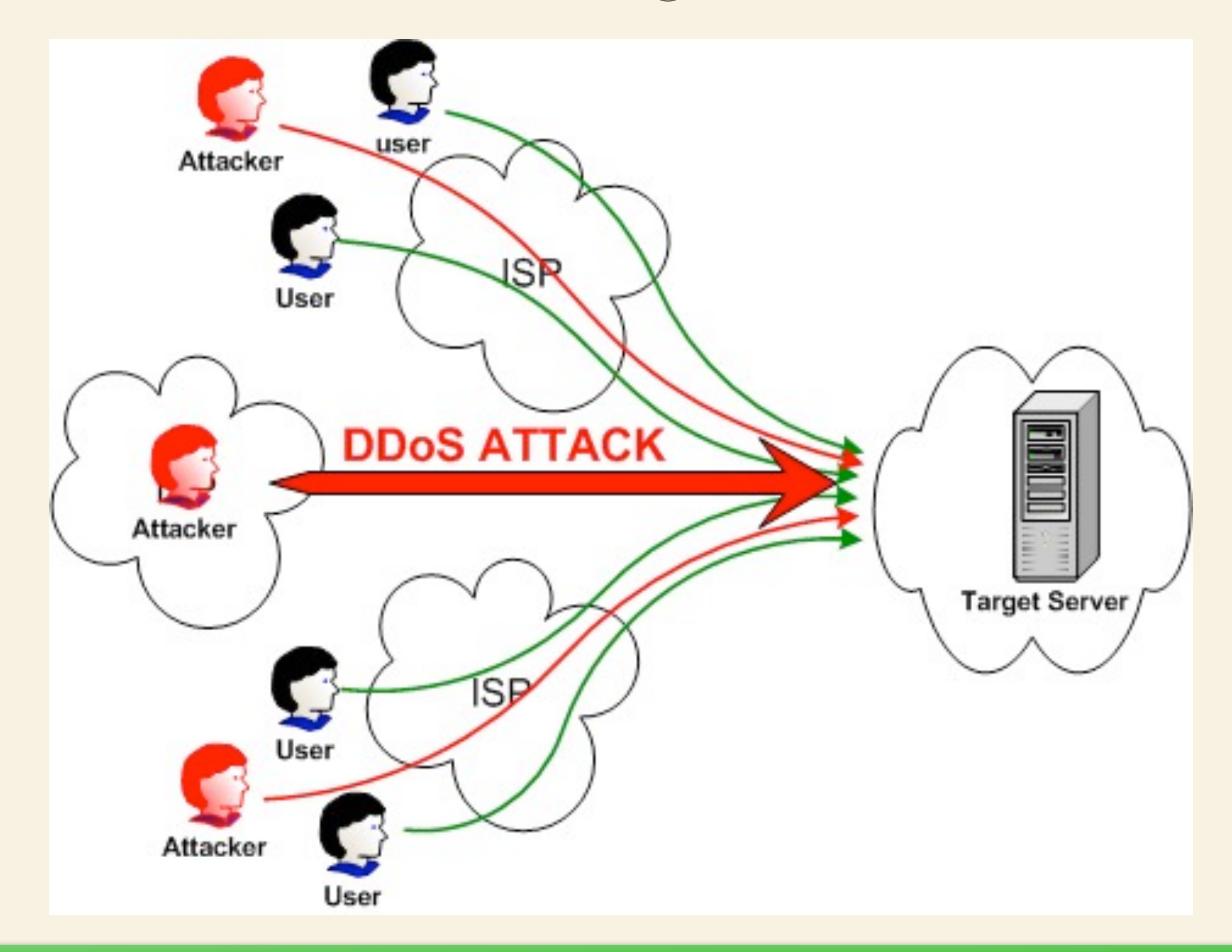

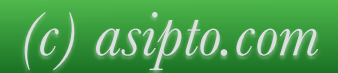

### Block addresses due to high traffic

❖ *pike or pipelimit and htable modules — htable can be replaced by fail2ban*

```
#!ifdef WITH_ANTIFLOOD 
loadmodule "htable.so" 
loadmodule "pike.so" 
#!endif
```
*#!ifdef WITH\_ANTIFLOOD # ----- pike params ---- modparam("pike", "sampling\_time\_unit", 2) modparam("pike", "reqs\_density\_per\_unit", 16) modparam("pike", "remove\_latency", 4)* 

```
# ----- htable params ----- 
# ip ban htable with autoexpire after 5 minutes 
modparam("htable", "htable", "ipban=>size=8;autoexpire=300;") 
#!endif
```

```
# Per SIP request initial checks 
route[REQINIT] { 
#!ifdef WITH_ANTIFLOOD 
          # flood dection from same IP and traffic ban for a while 
          # be sure you exclude checking trusted peers, such as pstn gateways 
          # - local host excluded (e.g., loop to self) 
          if(src_ip!=myself) { 
                    	 	 if($sht(ipban=>$si)!=$null) { 
                              	 	 	 # ip is already blocked 
                              xdbg("request from blocked IP - \n$rm from \$f\mu (IP: \$si: \$s\phi)\n\n\langle n'' \rangle;			 exit; 
	 	 } 
                    	 	 if (!pike_check_req()) { 
                              \angle x \log(''\textit{pike blocking} \textit{Srm from } \textit{ffun} \textit{IF:} \textit{Ssi:} \textit{Ssp})\ln';
                              \text{I}\text{S}\text{S}\text{h}t(\text{i}pban=\text{S}\text{S}\text{S})=1;			 exit; 
	 	 } 
          } 
          if(\text{S}ua == "friendly-scanner") {
                   	 	 sl_send_reply("200", "OK"); 
                    	 	 exit; 
          } 
#!endif
…
```
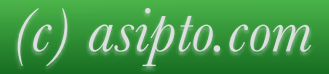

## Block addresses due to high traffic

❖ *using pipelimit*

*loadmodule "pipelimit.so"* 

```
# ----- pipelimit params ----- 
modparam("pipelimit", "timer_interval", 1) 
modparam("pipelimit", "reply_code", 505) 
modparam("pipelimit", "reply_reason", "CPS limit exceeded") 
modparam("pipelimit", "db_url", DBURL) 
modparam("pipelimit", "rlp_table_name", "traffic_limits")
```

```
request_route { 
… 
       $var(pipe) = "all-traffic"; 
        if (!pl_check("$var(pipe)")) { 
              pl\_drop();
               	 	 exit; 
        } 
… 
}
```
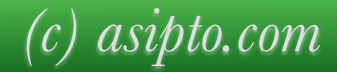

# Block too many failed authentications

*}*

```
route[AUTH] { 
         if(\frac{1}{2}ff(\frac{1}{2}sht(userban=>\frac{1}{2}au::auth_count) >= 10 ) {
                   \text{Svar}(\text{exp}) = \text{\$Ts - 900};if(\$sht(userban=\text{&}3aux:last\_auth) > \$var(exp)) {
                            \ell x \log(T_{\ell} \Delta B G'', \text{ 'a} u t h - id[\text{5} m] m[\text{5} r m] r[0] [\text{5} f u - \text{5} m (\text{5} t u)]: User blocked - IP: \text{5} s i \nmid n");
                           	 	 	 sl_send_reply("403", "Try later"); 
                            exit;	 	 } else { 
                            \frac{\delta x}{\delta t} $sht(userban=>\$au::auth_count) = 0;
} }
         } 
         if(!(is_present_hf("Authorization") || is_present_hf("Proxy-Authorization"))) { 
                  	 	 auth_challenge("$fd", "0"); 
                  	 	 exit; 
         } 
         # authenticate requests 
         if (!auth_check("$fd", "subscriber", "1")) { 
                   \text{Svar}(\text{auth } count) = \text{Sshine}(\text{userban} = \text{Sau::auth } count);if( \&varphicount) \geq 10 )x\log(' many failed auth in a row - [$rm] from \leq $fu > src ip: $si \n\rangle n'');
                  \text{\textsterling} \text{Sht}(userban=>\text{\textsterling}au::last_auth) = \text{\textsterling}Ts;
                  	 	 auth_challenge("$fd", "0"); 
                  	 	 exit; 
         } 
         $sht(userban=>$au::auth_count) = $null; 
         # user authenticated - remove auth header 
         if(!is_method("REGISTER|PUBLISH")) 
                  	 	 consume_credentials(); 
         xlog("L_NFQ", "id[\$mi] m[\$rm] r[0] [\$fu \rightarrow \$ru (\$tu)]: User \$fu\ Authenticated \ Correctly \n\{n"\};
         return; 
                                                                                                              Rules: - allow 10 failed authentications 
                                                                                                                           - block user for 15 minutes 
                                                                                                                           reset when authentication is ok
                                                                                                                           could be combined with IP ban
```
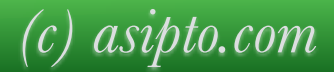

#### Restrict number of active calls

❖ *dialog, htable or sqlops modules*

}

```
$xavp(caller=&xactive calls) = 1;
```

```
# active calls/dialog management
# execute route(DIALOG) inside route(RELAY) before t_relay()
route[DIALOG] {
   if (is method("CANCEL")
                  (has totag() && is method("INVITE|BYE|ACK"))) {
       dlg_manage();
       return;
    }
   if (is method("INVITE") && !has_totag() && !isflagset(FLT_ACALLS)) {
       if( $xavp(caller[0]=>active_calls) != $null 
               && $xavp(caller[0]=>active calls) > 0 ) {
           if(!get_profile_size("caller", "$fU@$fd", "$var(acsize)")) {
               send_reply("500", "No more active calls");
               exit;
           }
           if($var(acsize)>=$xavp(caller[0]=>active_calls)) {
               send reply("403", "No more active calls");
               exit;
           }
           set dlg profile("caller", "$fU@$fd");
        }
       setflag(FLT_ACALLS);
       dlg manage();
    }
```
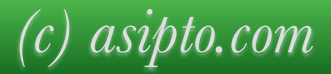

# Kamailio, Lua and MongoDB

- ❖ *track active calls and history, then rise alarms based on various rules*
- ❖ *it's all about caching data for a while and searching* 
	- ❖ *initial request of dialog (new call)* 
		- ❖ *check if active calls limit is reached, if yes, alert/reject*
		- ❖ *check if limit per day is reached, if yes, alert/reject*
	- ❖ *requests within dialog* 
		- ❖ *remove from active calls*
- ❖ *Lua: flexible language and fast embedded interpreter in Kamailio*
- ❖ *MongoDB: fast storage, replication, easy access from many Kamailio instances as well as from web portal due to JSON documents*
- ❖ *tbd: watch the news …*

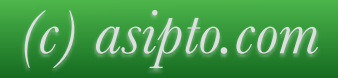

❖ *again: track active calls and history, then rise alarms based on various rules* 

❖ *again: it's all about caching data for a while and searching*

❖ *four important events* 

- ❖ *a new call: initial INVITE*
- ❖ *call is not answered: 300 or higher response code to initial INVITE (covers CANCEL)*
- ❖ *call is answered: 200 ok to initial INVITE*
- ❖ *call is terminated: BYE*

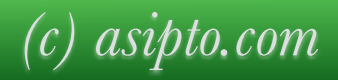

return;

}

```
route[AC_ADDNEW] {
   # ---------------------------------
   # Insert active call and then relay
   # ---------------------------------
   # set mutex for counting active calls per user from database table
   if($au!=$null) lock("u-$au");
   route(AC LIMIT); # Check, if call is allowed
   sql query("ca", "INSERT INTO active calls (call id, init time, state, caller,"
       " callee, username) VALUES ('$ci', $Ts,'INITIAL', '$fU', '$rU', '$au')",
       "ra");
   # unlock the mutext for counting active calls per user from database table
   if($au!=$null) unlock("u-$au");
```
*(c) [asipto.com](http://asiipto.com)*

```
route[AC_LIMIT] {
   # -----------------------------------------------------------------
   # Get the number of active calls on destination route and caller id
   # -----------------------------------------------------------------
   if(is_avp_set("$avp(max_calls)"))
    \left\{ \right.sql_query("ca", "SELECT username FROM active_calls WHERE"
           " username='$au'", "ra");
        if($dbr(ra=>rows)>=$avp(max_calls) && ($avp(max_calls)>0))
        \{# - mutex set before calling this route
           if($au!=$null) unlock("u-$au");
           send reply("403", "Too many calls");
           exit;
        }
    }
}
```
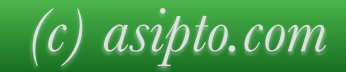

```
route[AC_RINGING] {
   # --------------------------------
   # Update the state of active calls
   # --------------------------------
   sql query("ca", "UPDATE active calls SET state='RINGING'
          WHERE call id='$ci' and start time=0", "ra");
}
route[AC_ANSWERED] {
   # --------------------------------
   # Update the state of active calls
   # --------------------------------
   sql query("ca", "UPDATE active calls SET state='ANSWERED',
          start time=$var(time) WHERE call id='$ci' and start time=0", "ra");
}
route[AC_TOBILLING] {
   # --------------------------------------------------------------------
   # Set active call-state to BILLING after normal call-clearing with BYE
   # --------------------------------------------------------------------
   sql query("ca", "UPDATE active calls SET state='BILLING',
          end time=$Ts WHERE call id='$ci'", "ra");
}
```
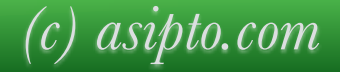

```
route[AC_CANCELED] {
   # ------------------------------------------------
   # Delete active calls from failure route or CANCEL 
   # ------------------------------------------------
   sql_query("ca", "UPDATE active_calls SET state='CANCEL', end_time=$Ts
          WHERE call id='$ci'", "ra");
}
route[AC_CLEAN] {
   # ----------------------------------------------------
   # Detele uncleared active calls on timer after a while
   # ----------------------------------------------------
   sql_query("ca",
       "DELETE FROM active calls WHERE start time <$Ts - 28810",
       "ra");
}
```
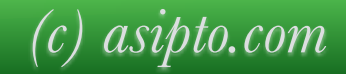

## Useful resources

- ❖ *<http://www.kamailio.org/wiki/tutorials/security/kamailio-security>*
- ❖ *<http://kb.asipto.com/kamailio:usage:k31-sip-scanning-attack>*
- ❖ *SIP Security Book:* 
	- ❖ *<http://eu.wiley.com/WileyCDA/WileyTitle/productCd-0470516364.html>*
- ❖ *<http://kb.asipto.com>*
- ❖ *<http://www.kamailio.org/wiki/>*

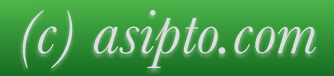

*Important URLs*

## <http://www.kamailio.org/events/>

## KamailioWorld Channel on YouTube

<https://www.youtube.com/channel/UCElq4JNTPd7bs2vbfAAYVJA>

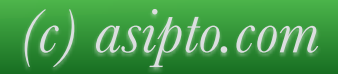

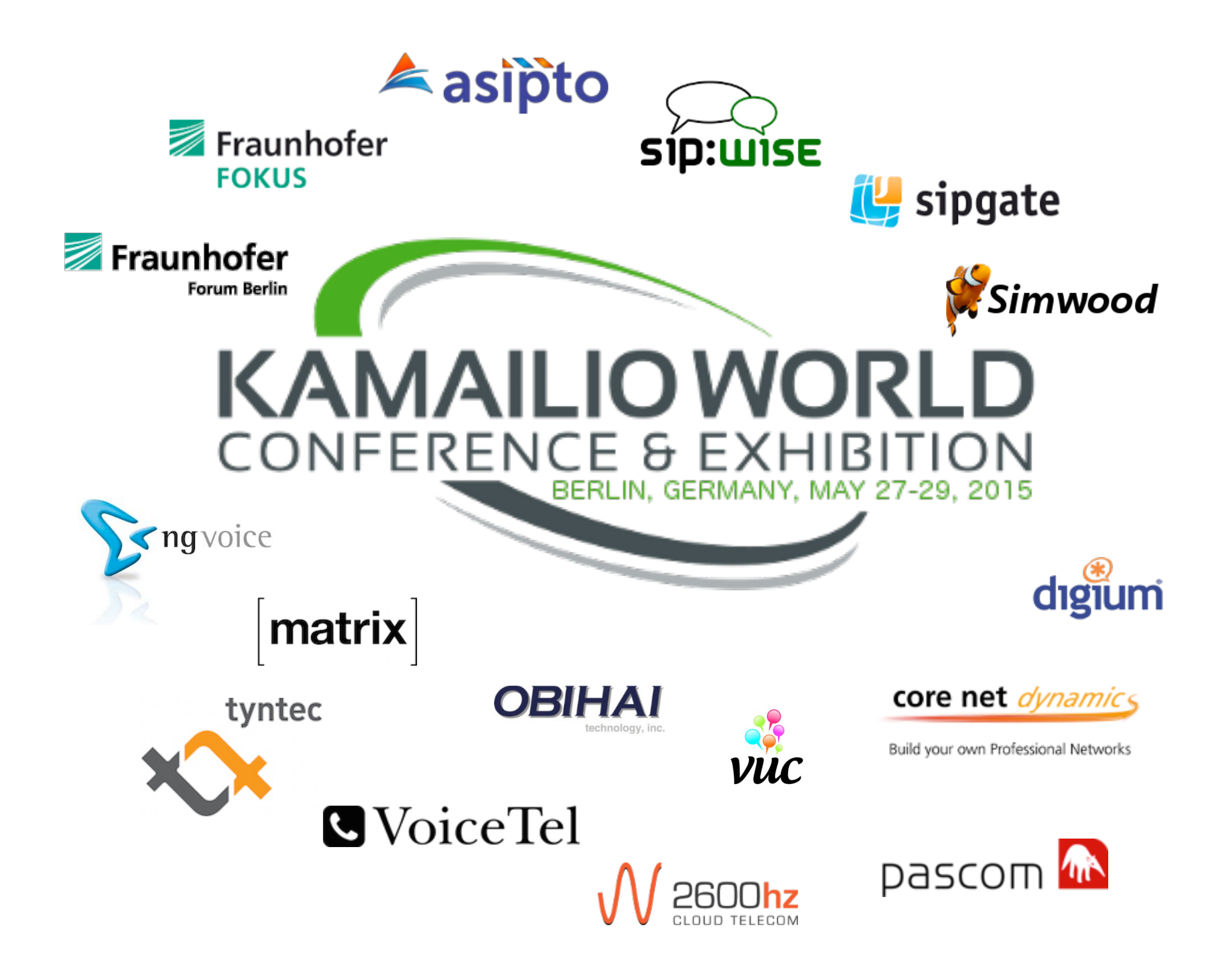

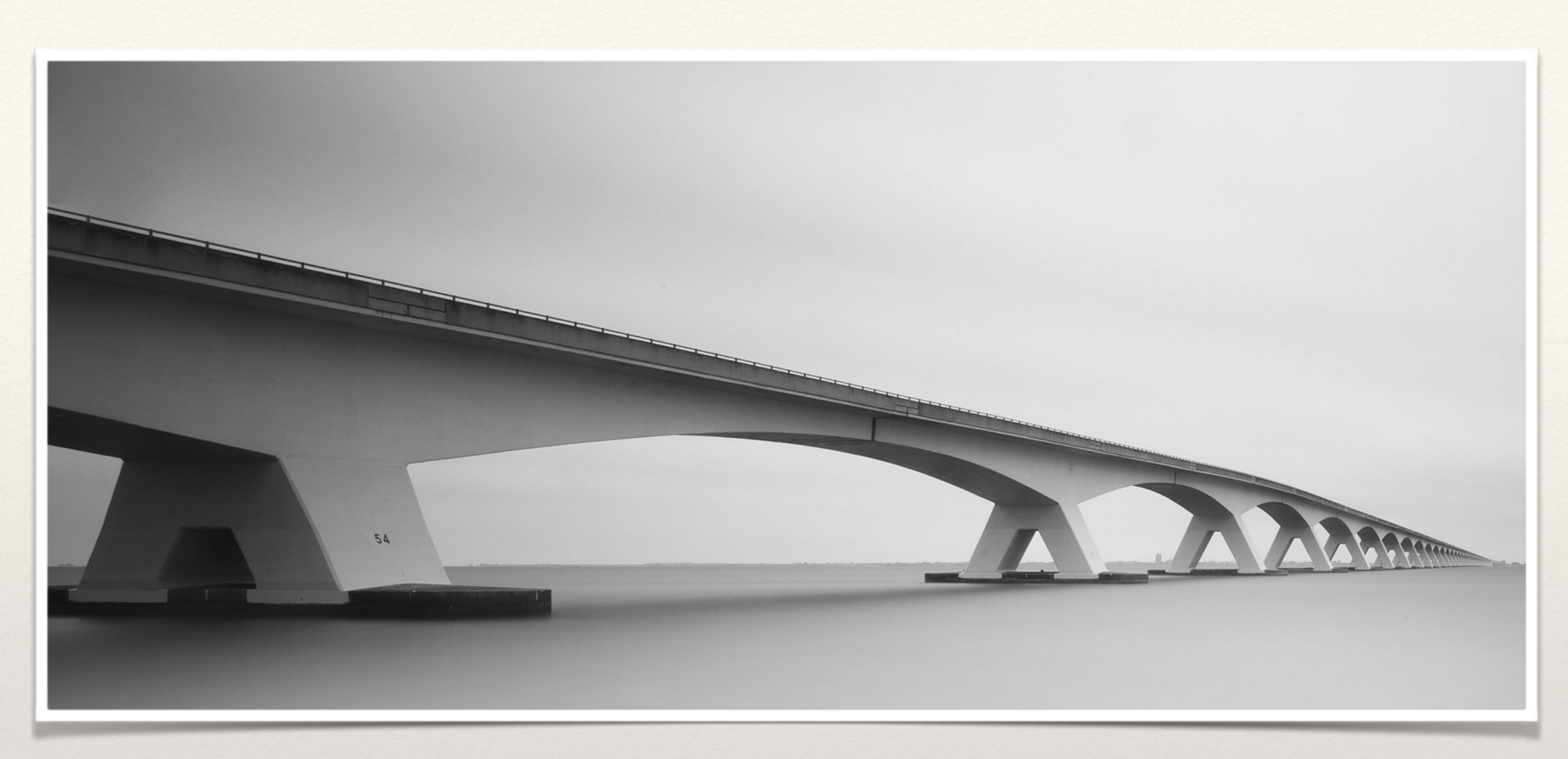

*Kamailio World 2016 Planning a Special Edition*

Kamailio Project 15 YEARS OF DEVELOPMENT *2001-2016 from SER to Kamailio*

[www.kamailioworld.com](http://www.kamailioworld.com)

*Thank you!*

## Questions?

*Daniel-Constantin Mierla Co-Founder Kamailio Project [www.asipto.com](http://www.asipto.com) @miconda*

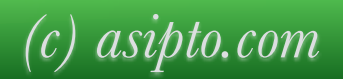